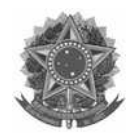

SERVIÇO PÚBLICO FEDERAL MINISTÉRIO DA EDUCAÇÃO UNIVERSIDADE FEDERAL DO PAMPA

Local, de \_\_\_\_\_\_\_\_\_ de 20\_\_\_.

## **À Divisão de Registros Acadêmicos / PROGRAD**

**Assunto**: Lançamento de notas e frequências fora do prazo do Calendário Acadêmico.

1. Informo que não efetuei o lançamento de notas do(s) componente(s) curricular(es) vinculado(s) ao meu nome no Portal do Professor/GURI pelo motivo descrito abaixo:

\_\_\_\_\_\_\_\_\_\_\_\_\_\_\_\_\_\_\_\_\_\_\_\_\_\_\_\_\_\_\_\_\_\_\_\_\_\_\_\_\_\_\_\_\_\_\_\_\_\_\_\_\_\_\_\_\_\_\_\_\_\_\_\_\_ \_\_\_\_\_\_\_\_\_\_\_\_\_\_\_\_\_\_\_\_\_\_\_\_\_\_\_\_\_\_\_\_\_\_\_\_\_\_\_\_\_\_\_\_\_\_\_\_\_\_\_\_\_\_\_\_\_\_\_\_\_\_\_\_\_

- 2. Tenho ciência de que o prazo de fnalização do lançamento de notas referente ao período \_\_\_\_\_\_\_\_\_\_\_\_ (ano/sem), no Portal do Professor/GURI encerrou na data de  $\frac{1}{\sqrt{1-\frac{1}{2}}}$ .
- 3. Encaminho esse memorando via chamado pelo sistema Gaúcha, através do link [https://gaucha.unipampa.edu.br,](https://gaucha.unipampa.edu.br/) solicitando a liberação do LANÇAMENTO DE NOTAS, FREQUÊNCIAS EM ATRASO no Portal do Professor/GURI dos componentes curriculares informados abaixo:

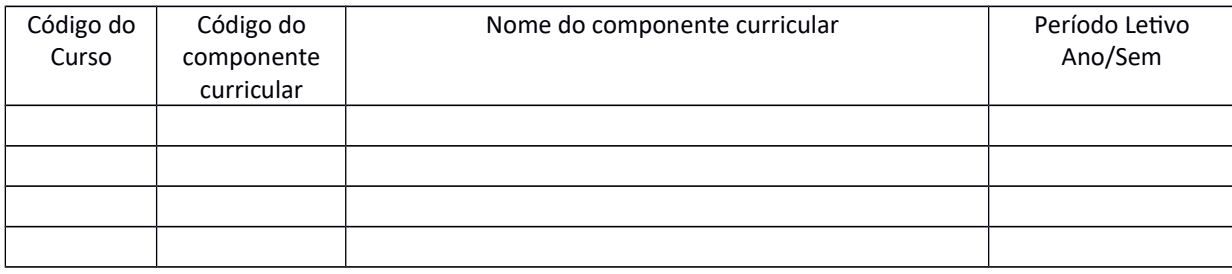

Atenciosamente,

Assinatura e Cargo

\_\_\_\_\_\_\_\_\_\_\_\_\_\_\_\_\_\_\_\_\_\_\_\_\_\_\_\_\_\_\_

Ciência do Coordenador Acadêmico: Ciencia do Coordenador Acadêmico: